# **Visual Presentations This paper must be returned with Intermediate**

8974-23-023 (IT-VP 23) 31071

**the candidate's work, otherwise the entry will be void and no** 

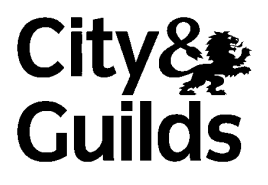

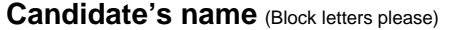

**Centre no Date** 

**Time allowed** 2 hours

(excluding printing time)

You work as a Clerical Assistant to Solomon Quinton, Manager of Konara car dealership.

Carry out the tasks attached, following any instructions given. The specialist teacher will advise you on the location of each file. The files you will need are:

car.bmp tech.doc review.doc internet.ppt

Carry out the tasks in the order given. Take care to proof-read and correct any errors. Save your work for printing later. Please collate the printouts in the correct order.

**Remember to look through the whole paper before starting the examination.** 

#### **For examiner's use only**

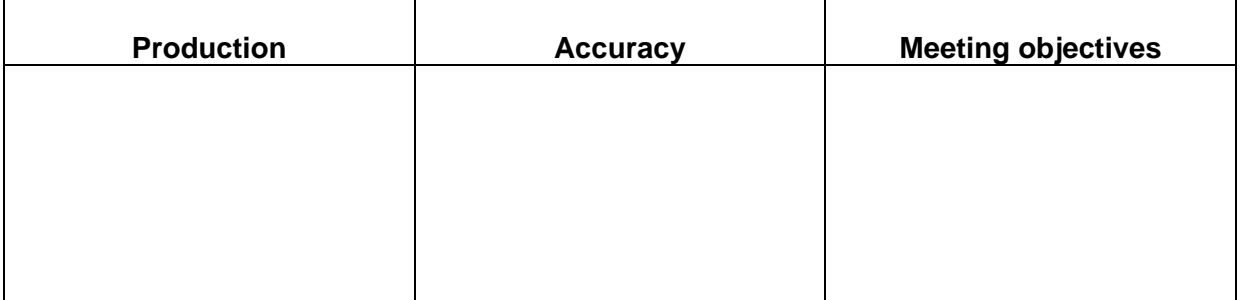

### **TASK 1**

I have to give a presentation to a group of company representatives. Please create my presentation according to the following guidelines. You will need to use the files **car.bmp, review.doc** and **tech.doc.**

## **FORMAT/STYLE**

The slides should be in landscape format with a background colour of yellow. Use a sans serif font consistently throughout.

Headings: blue, 40 pt, bold, centred horizontally on the slides

Sub-headings: blue, 32 pt, bold, centred horizontally on the slides

Body text: red, 28 pt, unless stated otherwise

Footer: insert your name, red, 16 pt, centred

Advance time: 40 seconds for slides 1-5

Presenter's notes: black, 16 pt

Lay out each slide as shown below.

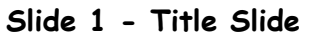

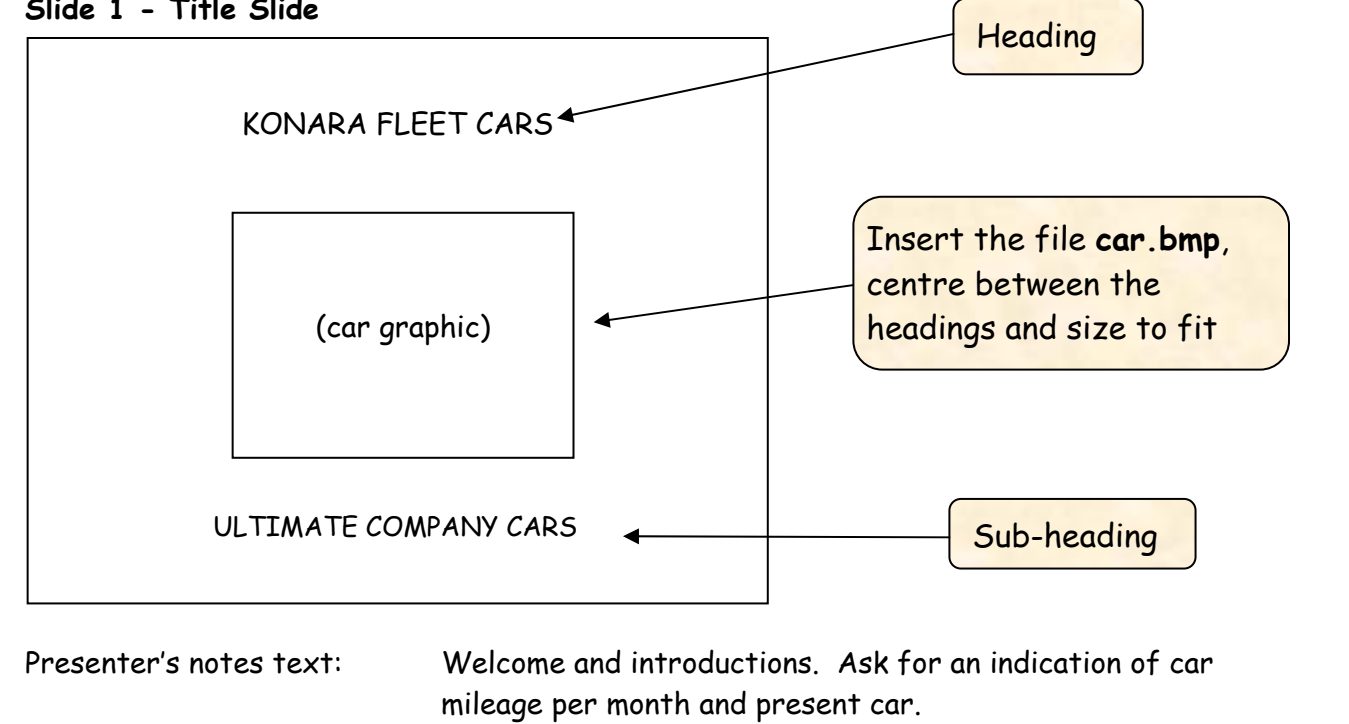

 *(continued)* 

#### **TASK 1** *(continued)*

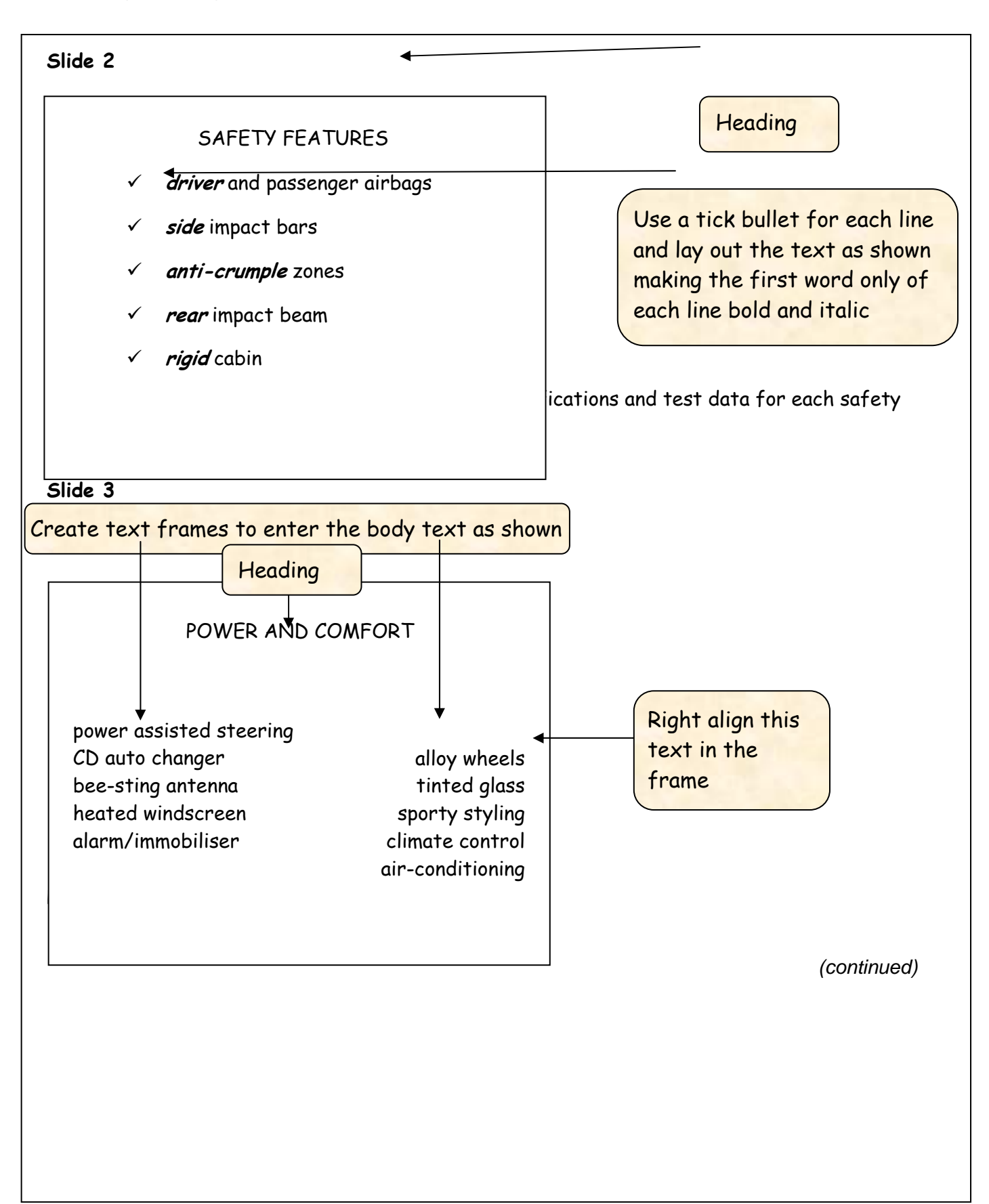

### **TASK 1** *(continued)*

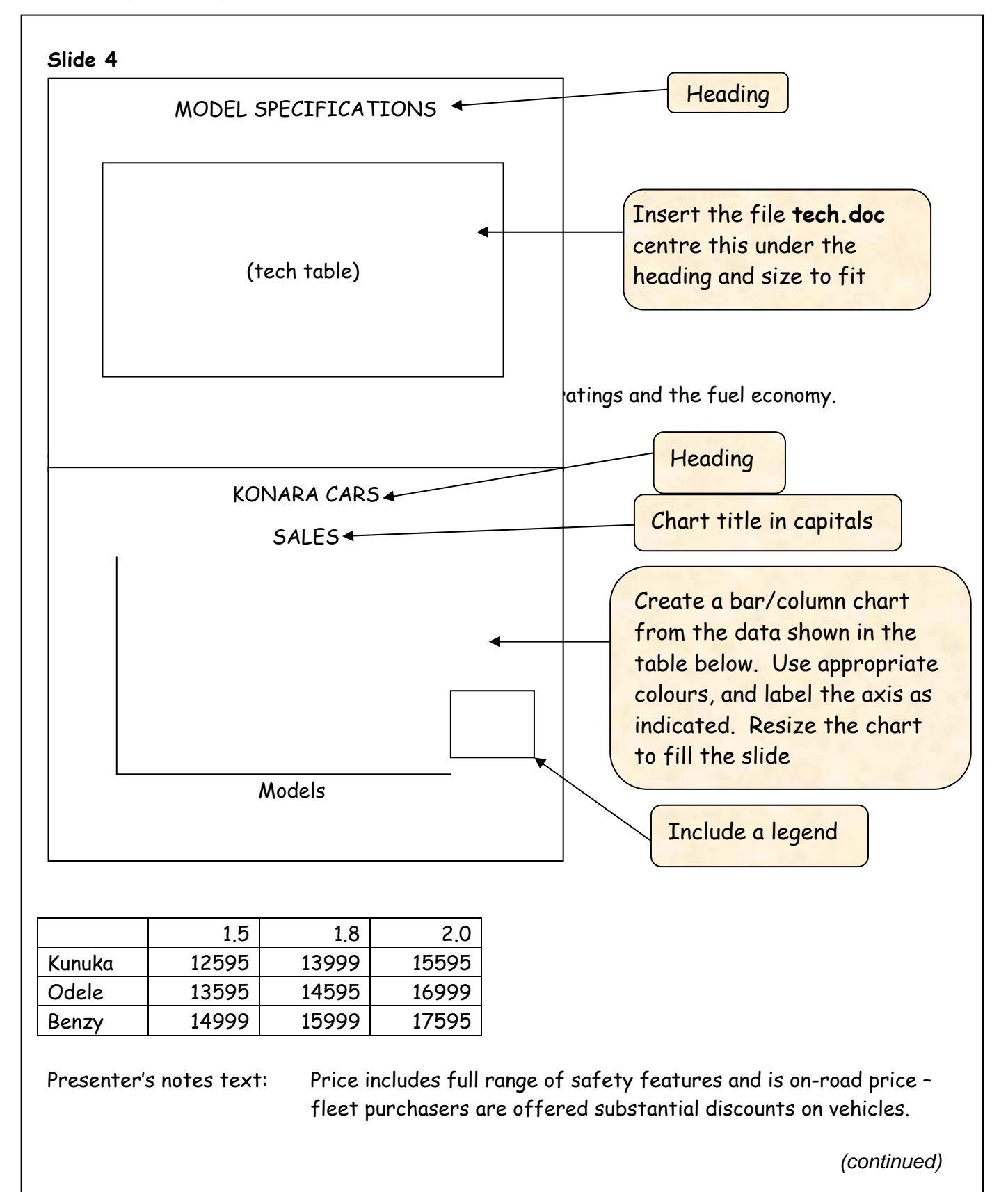

### **TASK 1** *(continued)*

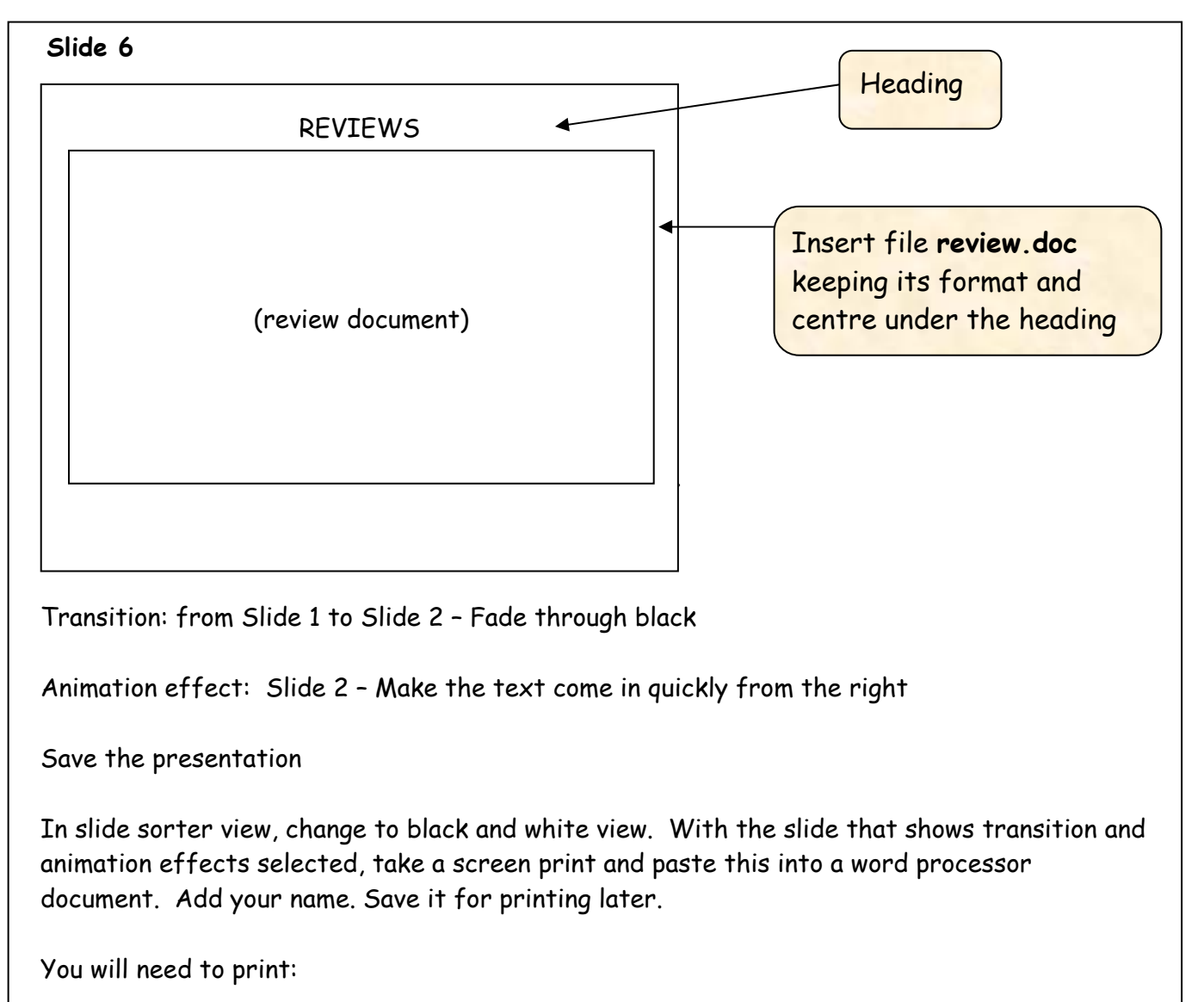

- an audience handout showing all the slides on one page in colour
- a full page copy of Slide 5 only in black and white
- my presenter's notes in black and white
- the document containing the screen print.

# **TASK 2**

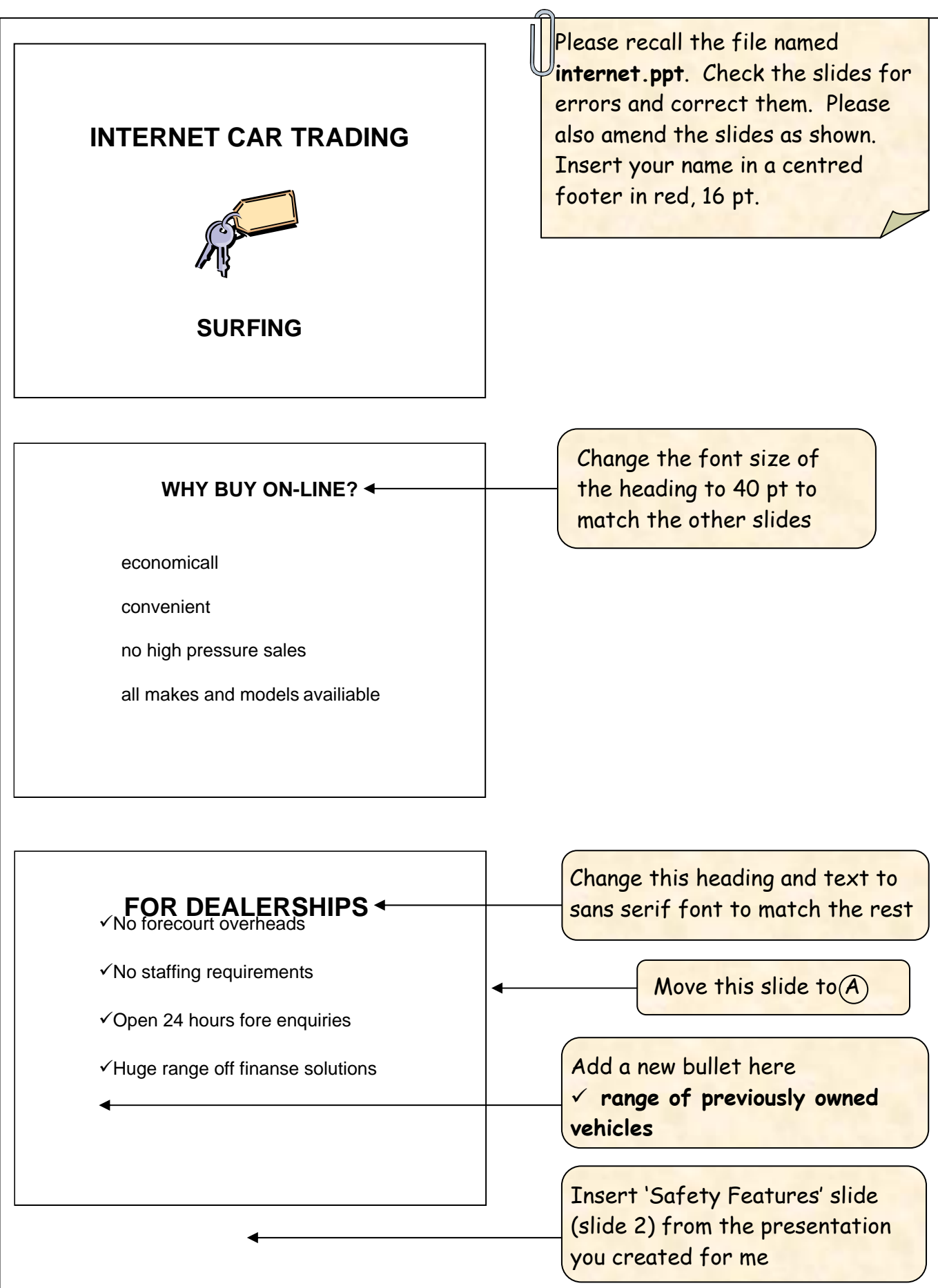

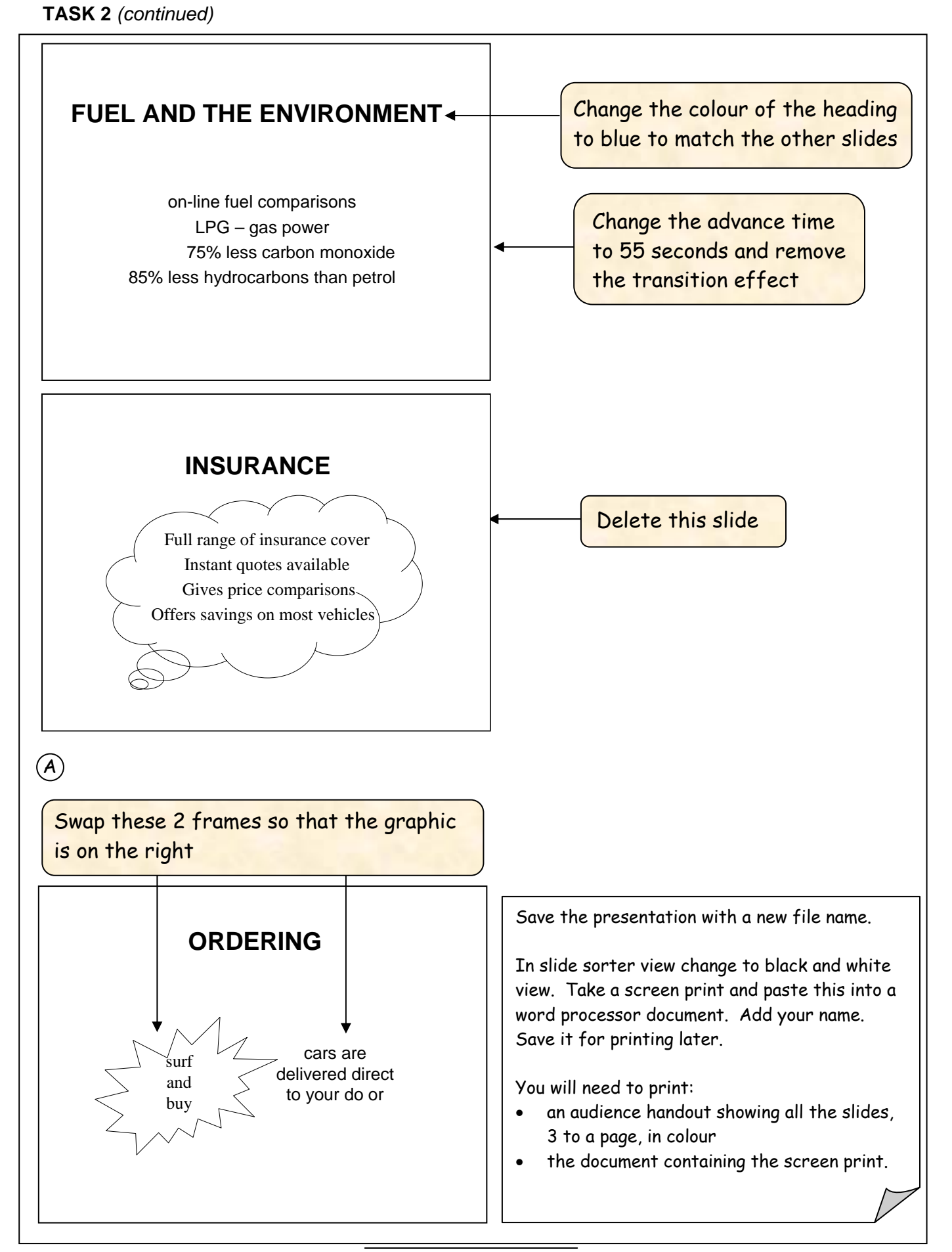

*END OF EXAMINATION*